# **Toolkit Release Notes**

## CONTENTS

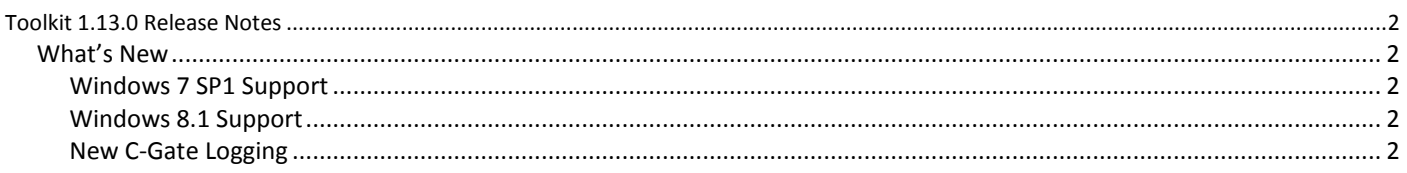

### <span id="page-1-1"></span><span id="page-1-0"></span>WHAT'S NEW

- Windows 7 SP1 Support
- Windows 8.1 Support
- New C-Gate Logging

#### <span id="page-1-2"></span>WINDOWS 7 SP1 SUPPORT

C-Bus Toolkit and C-Gate now fully support Windows 7 SP1.

**Important Note:** Windows Thin PC is not tested. Windows 7 without SP1 is not tested and it is recommended to apply the SP1 update.

#### <span id="page-1-3"></span>WINDOWS 8.1 SUPPORT

C-Bus Toolkit and C-Gate now support Windows 8.1 in Standard, Professional and Enterprise versions on 64-bit and 32-bit architectures.

Please accept all UAC and driver prompts during installation otherwise parts of the software may not work or may behave strangely. Each time you start C-Bus Toolkit you will see one UAC prompt for which you must click OK in order to proceed.

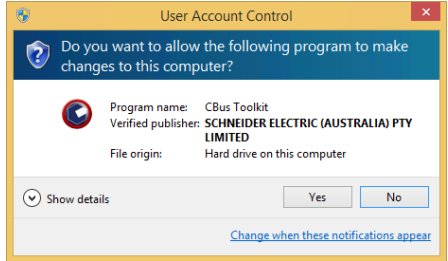

**Important Note:** Windows RT is not supported. Windows 8.0 is not tested and it is recommended to apply the free Microsoft upgrade to Windows 8.1. The user experience with touch-screen devices is not tested.

#### <span id="page-1-4"></span>NEW C-GATE LOGGING

C-Gate uses a new logging system and several things have changed.

- 1. Logs are now at level 9 (maximum detail) by default. This is configurable.
- 2. The log level is no longer controlled by the config option 'global-event-level', but by a new config option.
- 3. Logs are now kept in the C-Gate2\logs subdirectory instead of the C-Gate2 directory.
- 4. The active log is now named 'event.txt' not 'event.log'.
- 5. Older logs are moved to datestamped files, with an increasing index:

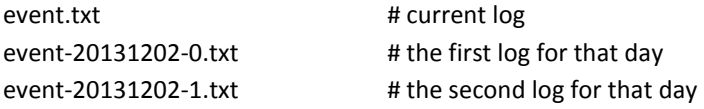

- 6. Datestamped files remain untouched. The old system of constant file renaming, ie. event.log -> event.0.log -> event.1.log is no longer used.
- 7. Log files are kept for 7 days by default. This is configurable. Logs older than this will be automatically deleted.

**Important Note:** The amount of disk space required will vary depending on C-Gate and C-Bus activity levels and the configured logging options. For a typical 10 network installation with the default configuration 1GB of free space should be sufficient.

For more information on how to configure the logging behavior or even revert to the old logging system, please consult the C-Gate Manual topic '*Reference > Logging*'.